## **IPHONE VOICE COMMANDS**

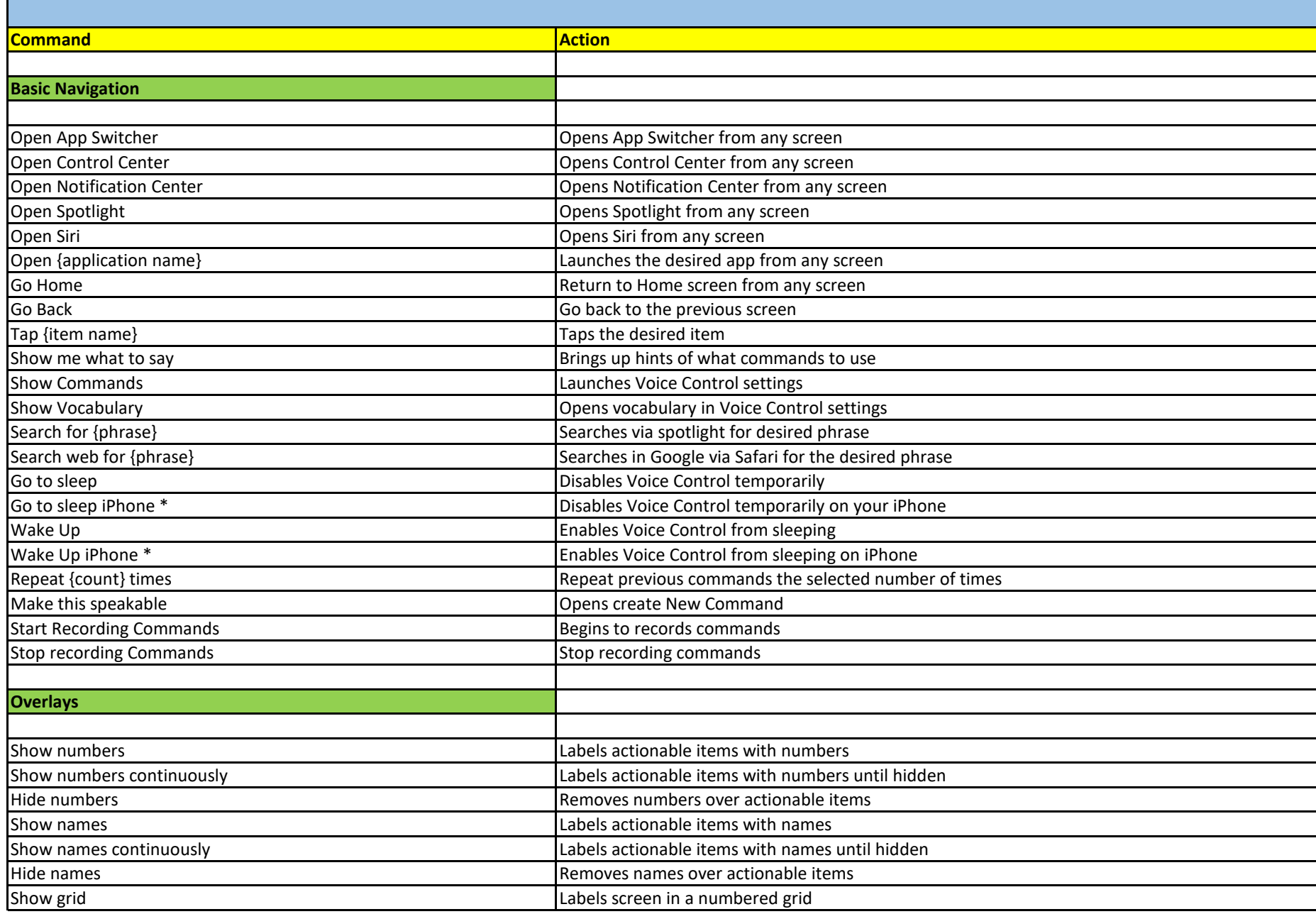

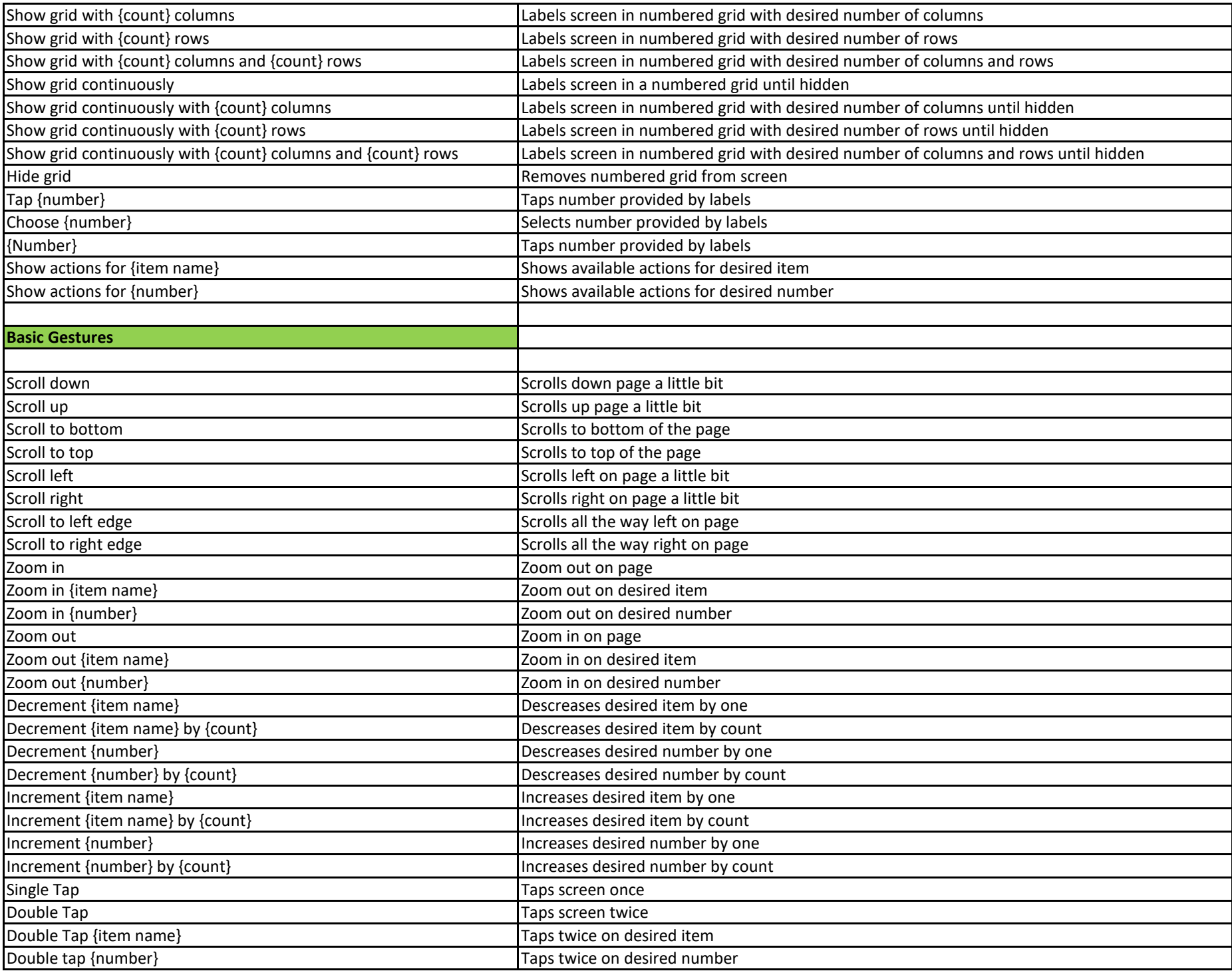

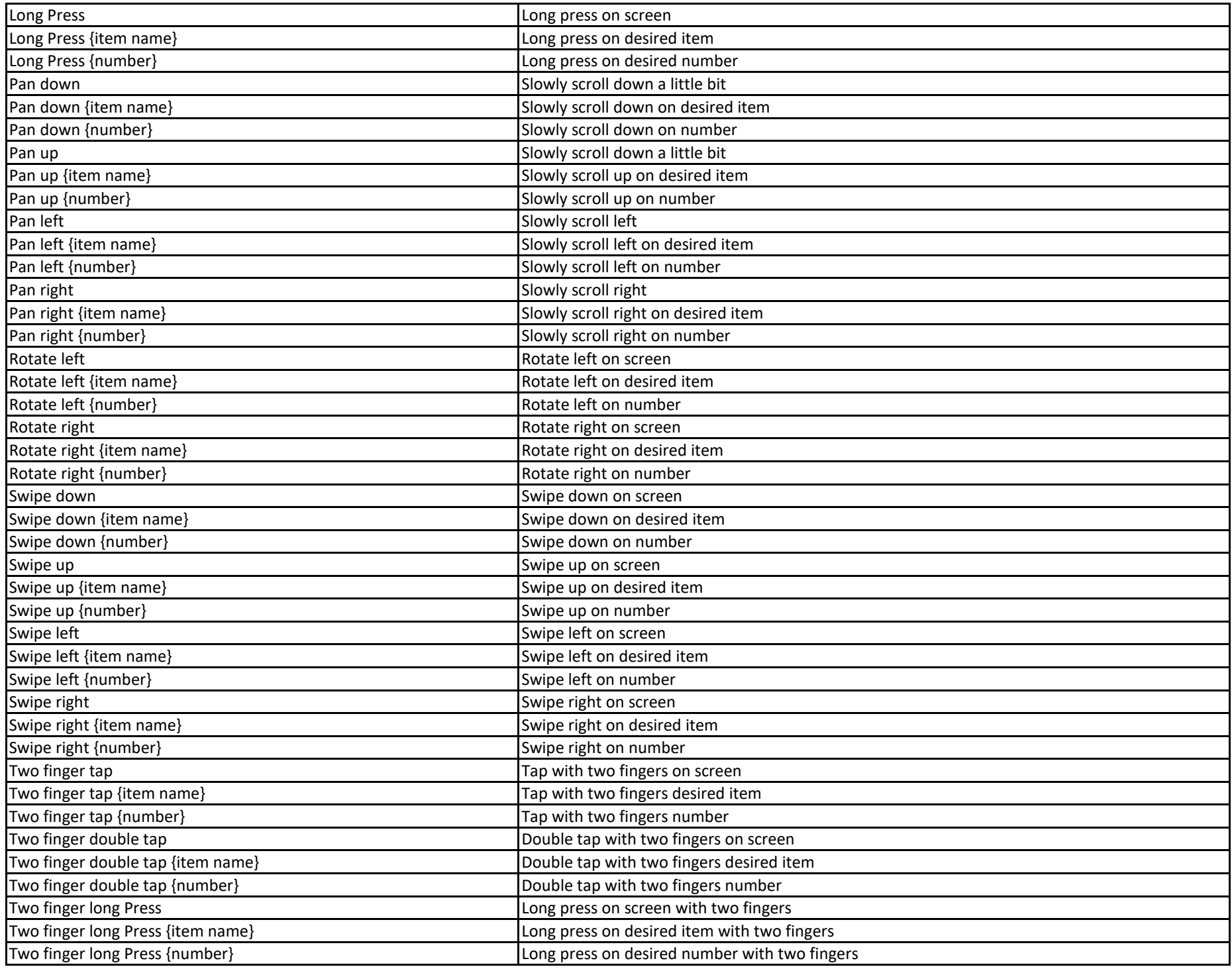

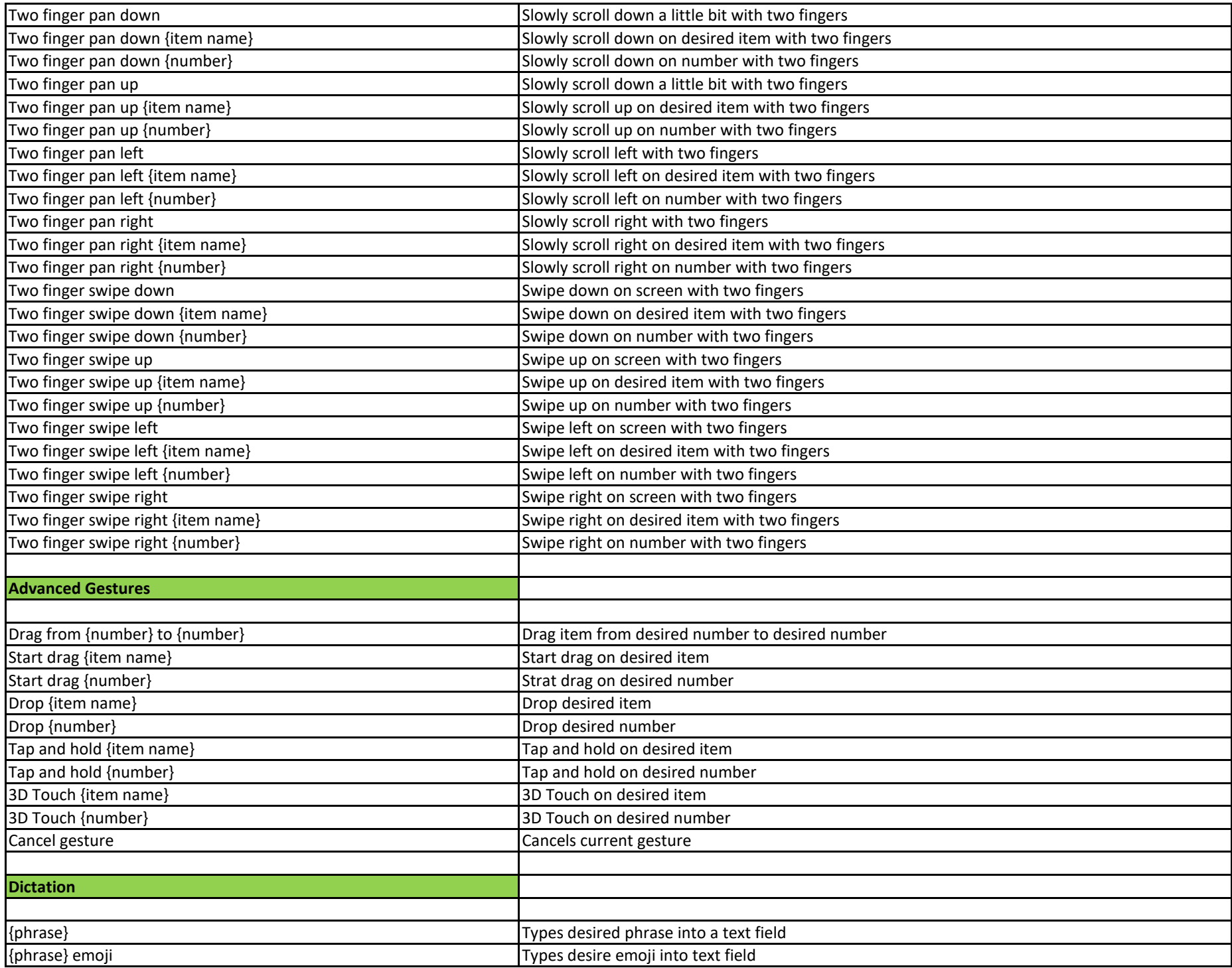

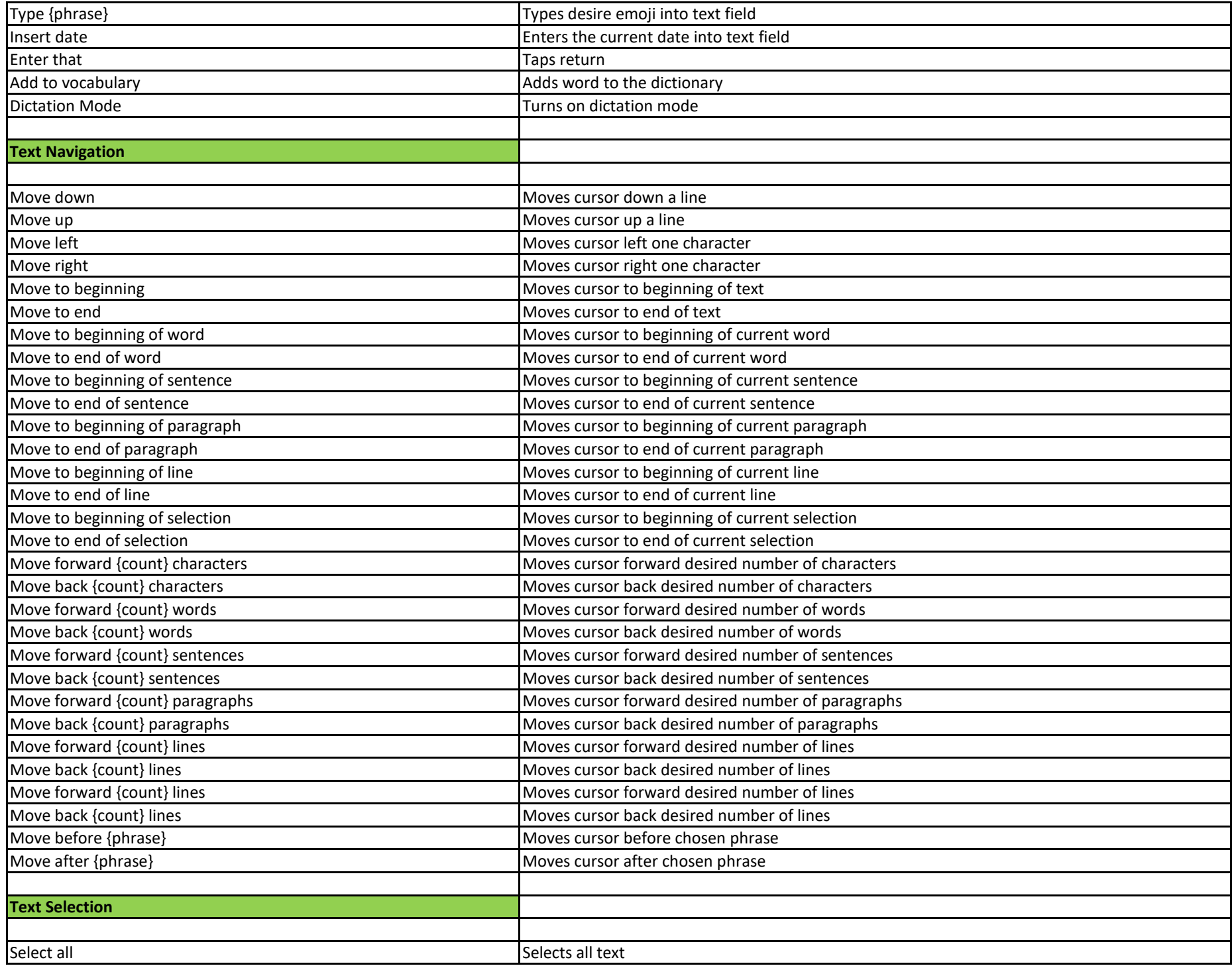

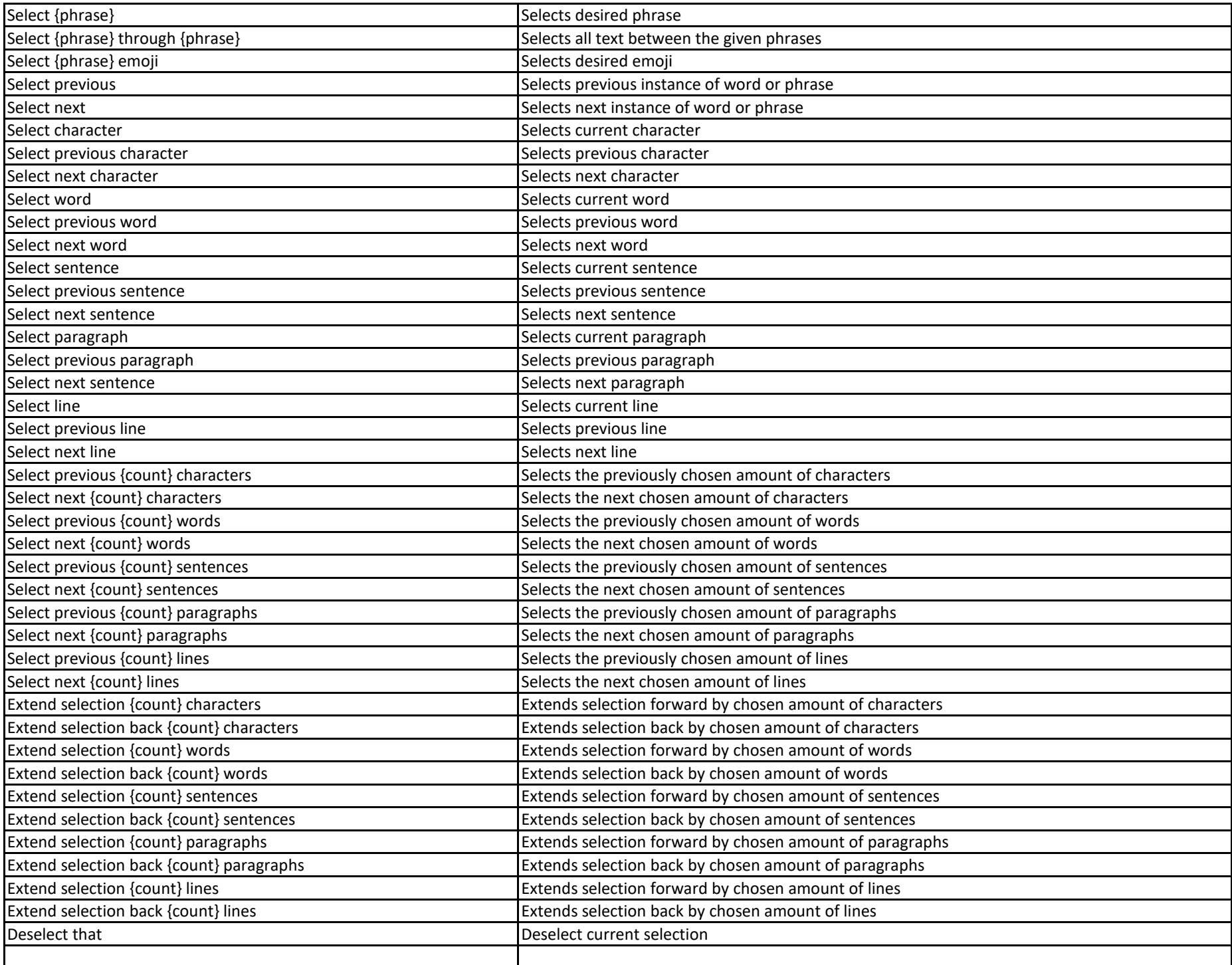

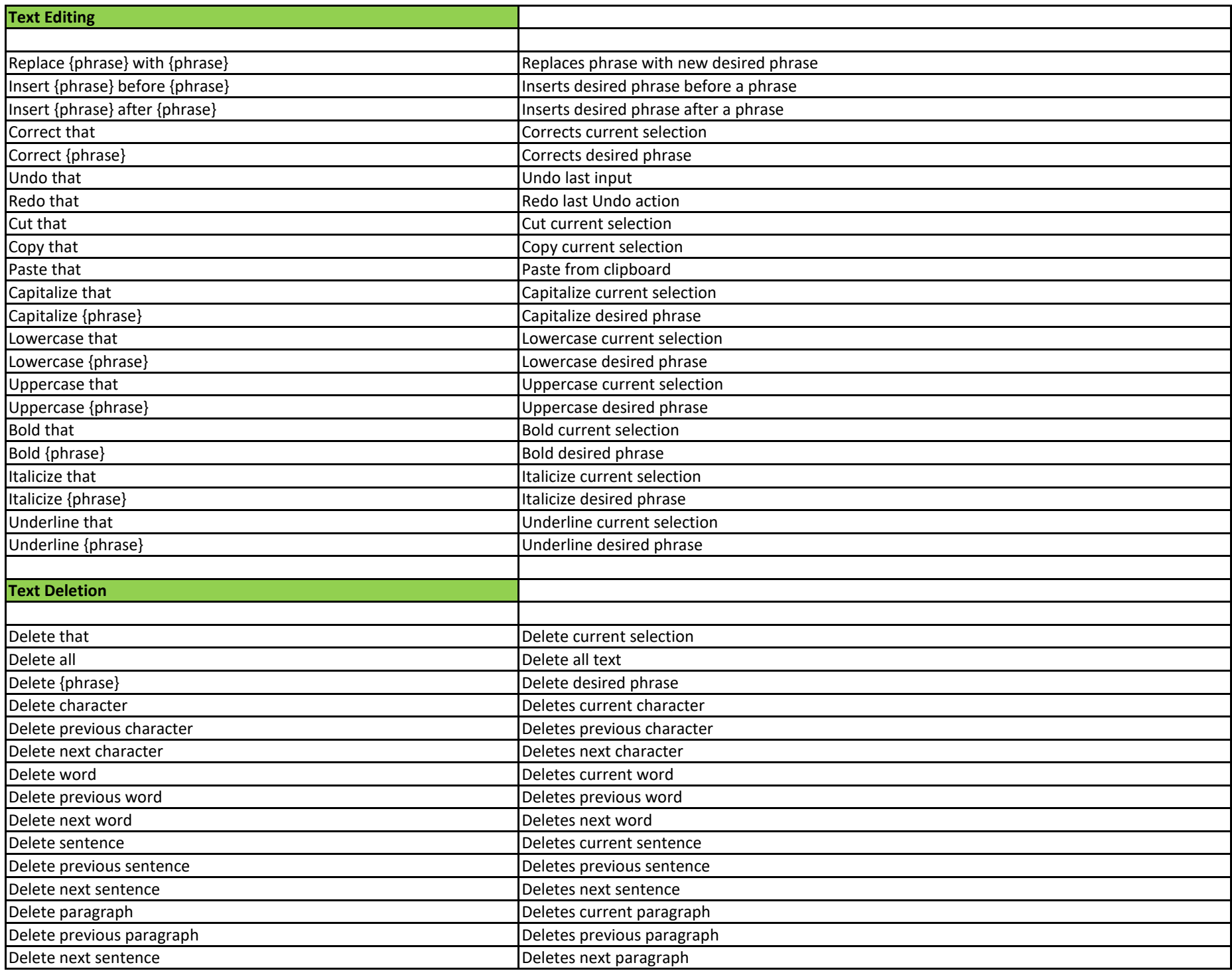

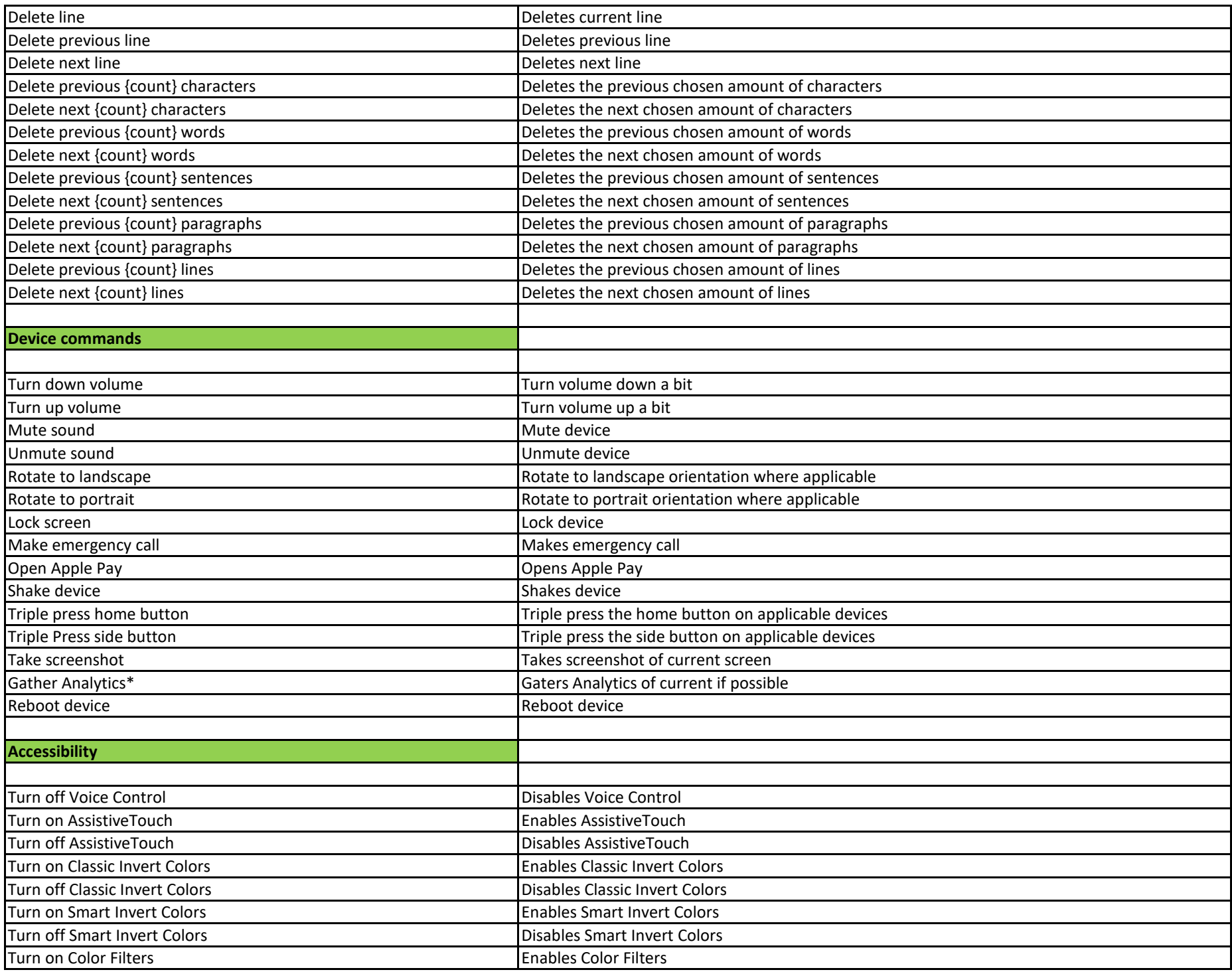

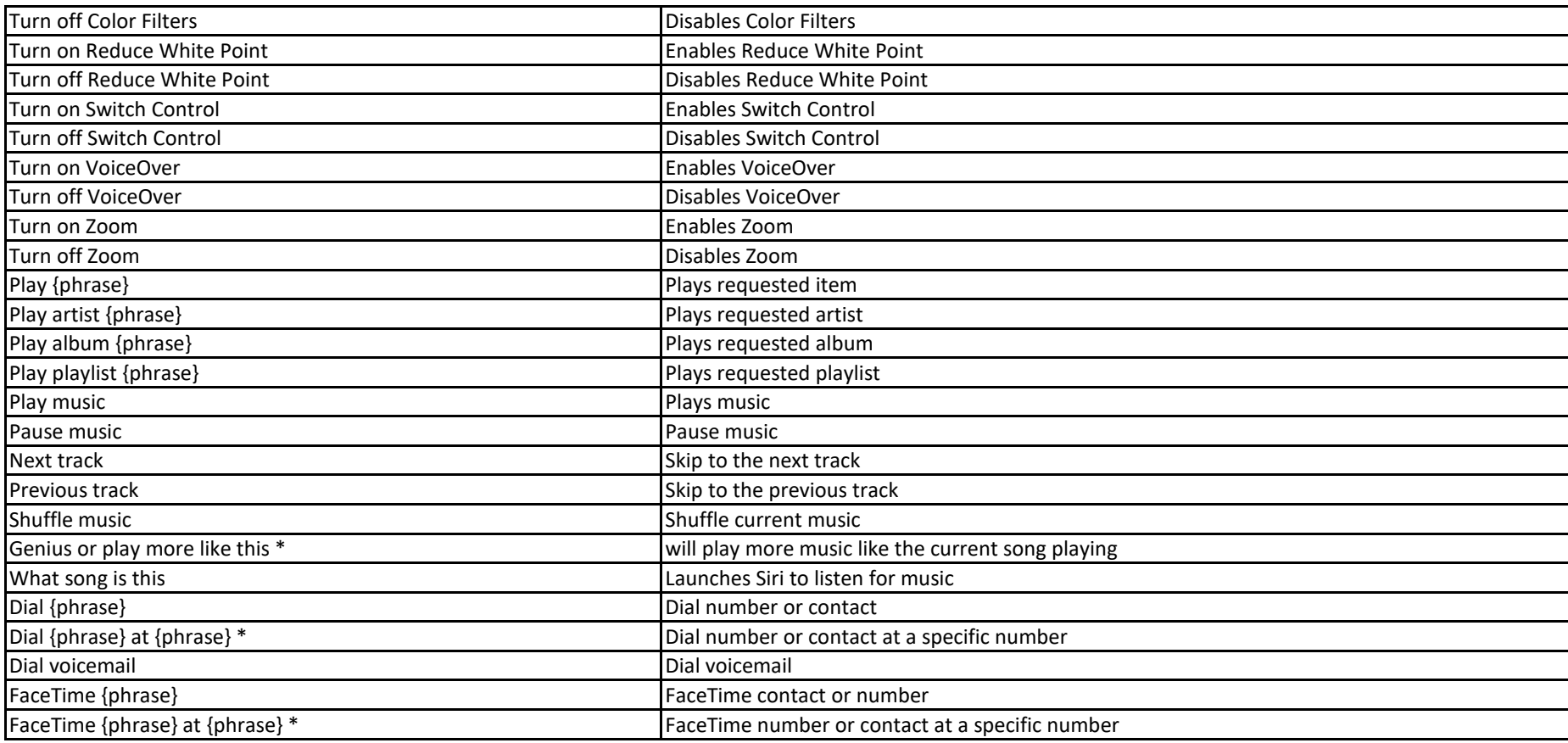